# **SWISSLOS**

## **Spielreglement Online-Los «Lucky Wheels»**

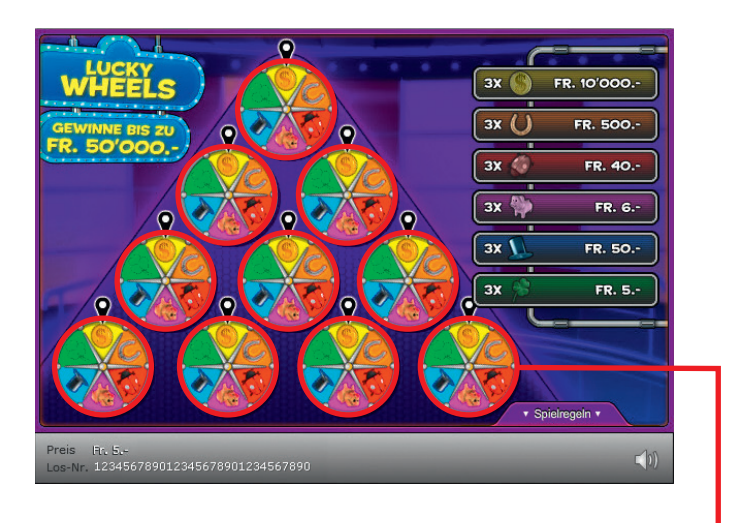

**Beispiel: Gewinn Fr. 45.–**

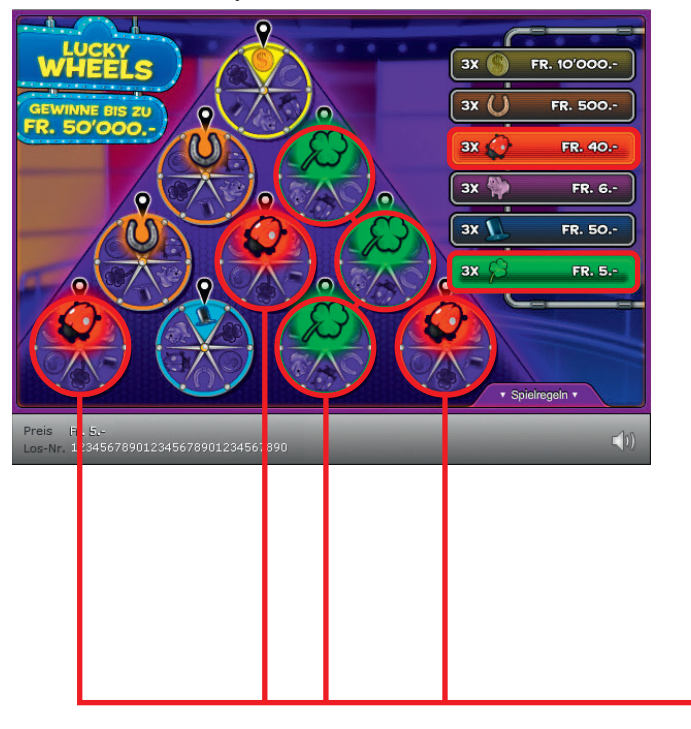

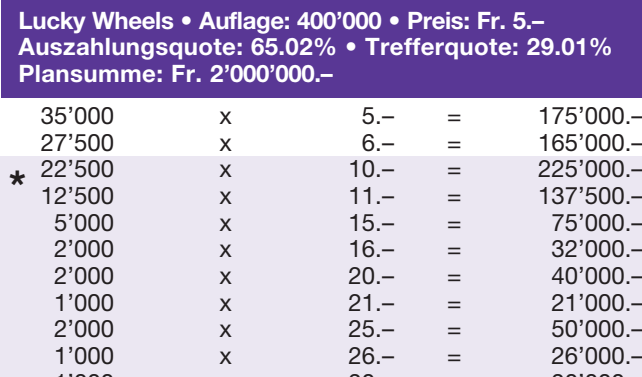

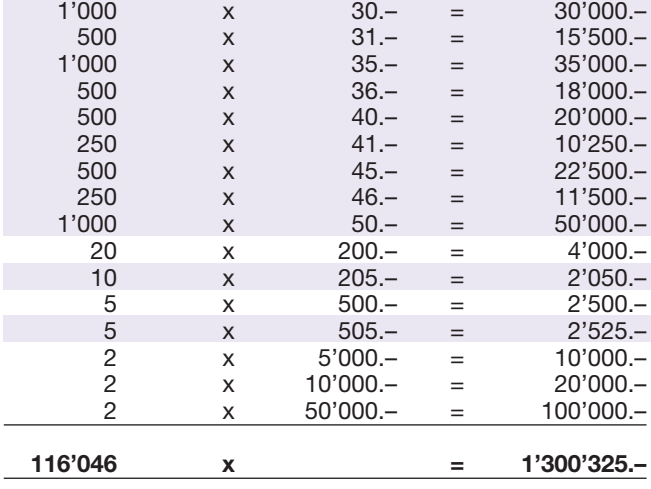

**\* In diesen Trefferklassen sind auch Kombinationen möglich: z.B. CHF 5.– + CHF 40.– = CHF 45.–**

#### **Spielregeln**

- Klicken Sie nacheinander auf alle Glücksräder, um diese zu drehen.
- Weisen drei (3) Radstopper auf dasselbe Symbol, so gewinnen Sie den dazugehören den Betrag.

 Mehrfachgewinne sind möglich!

### **Spielvorgänge**

Um das Online-Los «Lucky Wheels» spielen zu können, müssen Sie gemäss Art. 3 «Online-Los-Produkte «Clix»: Generelle Teilnahmebedingungen» erfolgreich auf der Internet-Spiele-Plattform (ISP) der Swisslos registriert sein.

Sind Sie auf der ISP angemeldet, so können Sie mit Klick auf die Schaltfläche **Los kaufen** des Instruktionsfensters ein Online-Los «Lucky Wheels» kaufen. Der Kaufbetrag wird direkt Ihrem Guthaben belastet und die Gewinne werden Ihnen gemäss Art. 30ff «Bedingungen für die Online-Teilnahme» gutgeschrieben. Sie können das Online-Los auch unangemeldet und kostenlos in einer vom Trefferplan her identischen Demoversion spielen. Dazu muss die Schaltfläche Los kostenlos testen angeklickt werden. Die Gewinne, die in der Demoversion erzielt werden, können nicht ausbezahlt werden.

Durch Anklicken des Symbols  $\bigtimes$  (1) können Sie sämtliche Soundeffekte zum Los an- und ausschalten.

#### **Weitere Bestimmungen**

Das Online-Los-Produkt «Lucky Wheels» unterliegt überdies den Bestimmungen dieses Spielreglements, den «Online-Los-Produkte «Clix»: Generelle Teilnahmebedingungen» sowie den «Bedingungen für die Online-Teilnahme».

Im Falle von Widersprüchen gehen die nachfolgenden Bestimmungen vor.

Durch Anklicken des Feldes Los kaufen auf dem Button für das Online-Los-Produkt «Lucky Wheels» erscheint in einem Fenster ein Online-Los «Lucky Wheels» und die dazugehörenden Spielinstruktionen. Der Kaufbetrag wird automatisch vom Wallet-Spielguthaben des Teilnehmers abgezogen.

Der Teilnehmer anerkennt, dass das ihm nach dem Zufallsprinzip vergebene Online-Los «Lucky Wheels» bereits vom interaktiven Spielsystem vorgeneriert wurde. Dies bedeutet, dass bereits vor dem Zeitpunkt des Kaufes jedes Online-Los mit einer eindeutigen Losnummer kodiert und das Ergebnis bzw. die Gewinnlose durch das interaktive Spielsystem anlässlich einer Ziehung vorbestimmt wurden. Die Losnummer erscheint im unteren Bereich des Fensters für das Online-Los; über das Ergebnis der Lotterie gibt einzig die Losnummer Auskunft.

Daraus ergibt sich, dass der Teilnehmer mit dem Kauf eines Online-Loses «Lucky Wheels» an einem Glücksspiel teilnimmt und dass weder die Geschicklichkeit, noch eine Entscheidung der Teilnehmer, noch die grafische Animation selbst über den Ausgang eines Spieles bestimmen.